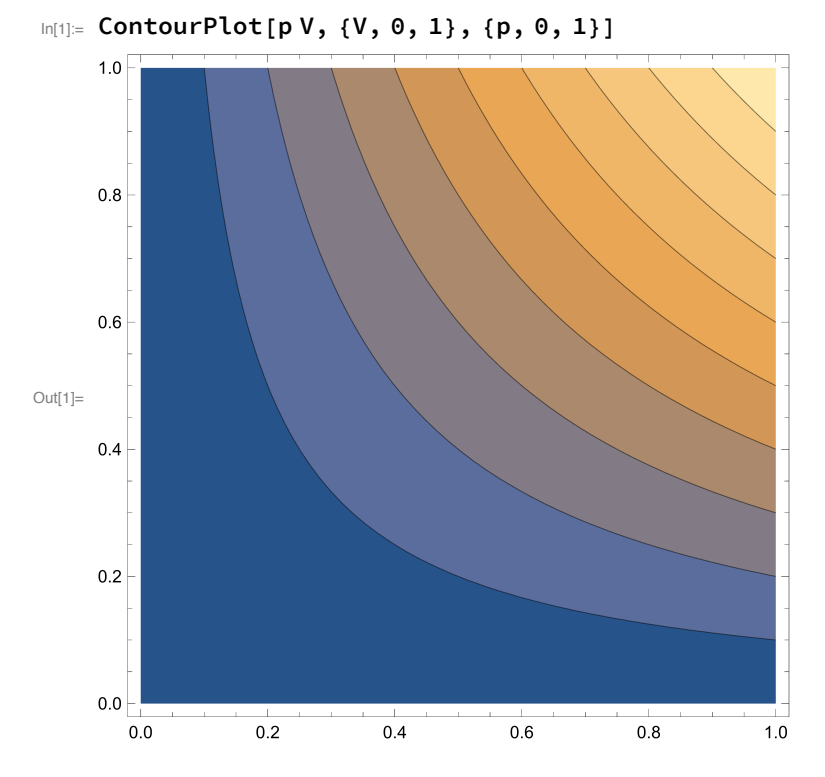

 $In[5] = S[p_1, V_1] := \{T = pV; En = 3/2T; 3/2Log[En] + Log[V]\}$ 

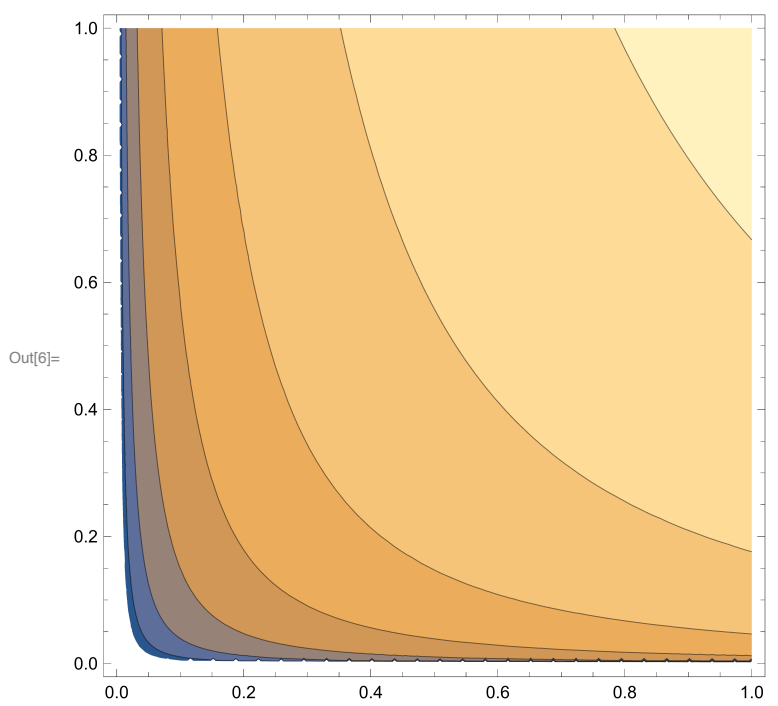

In[6]:= **ContourPlot[S[p, V], {V, 0, 1}, {p, 0, 1}]**

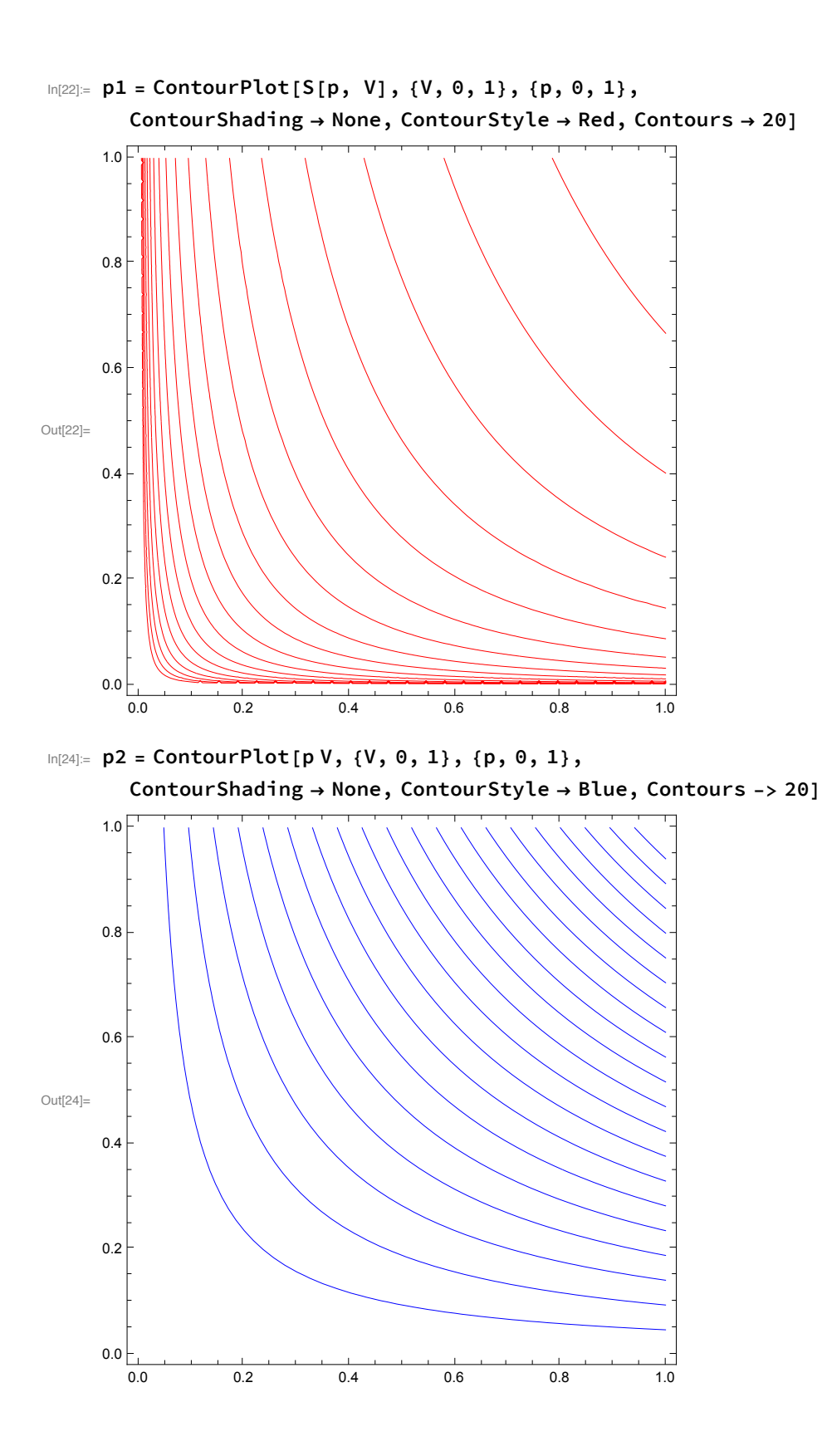

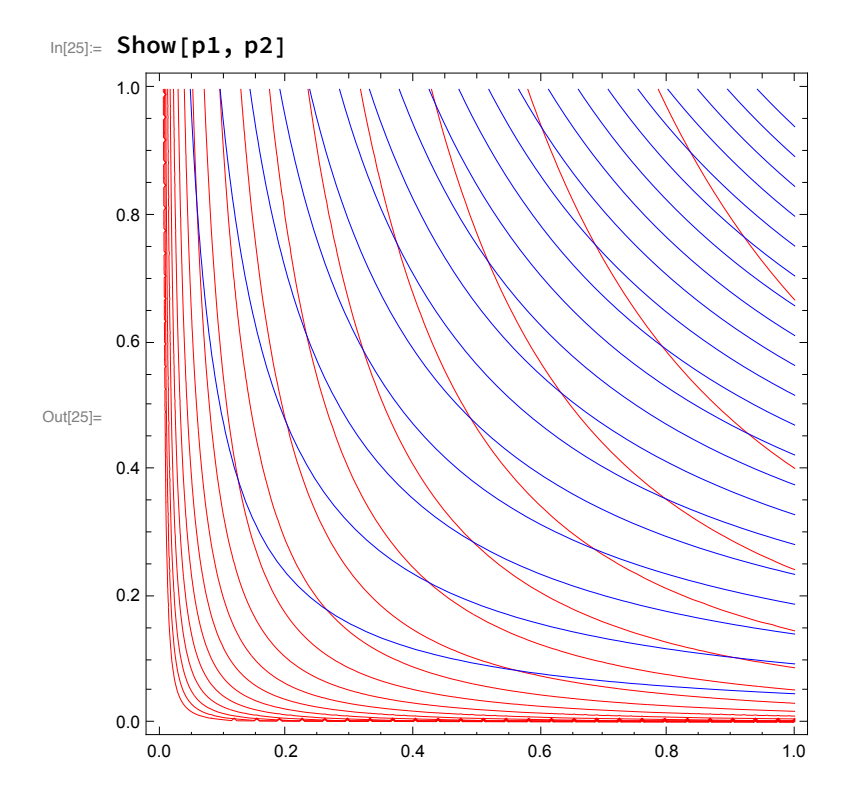